## アプリから申請の手順

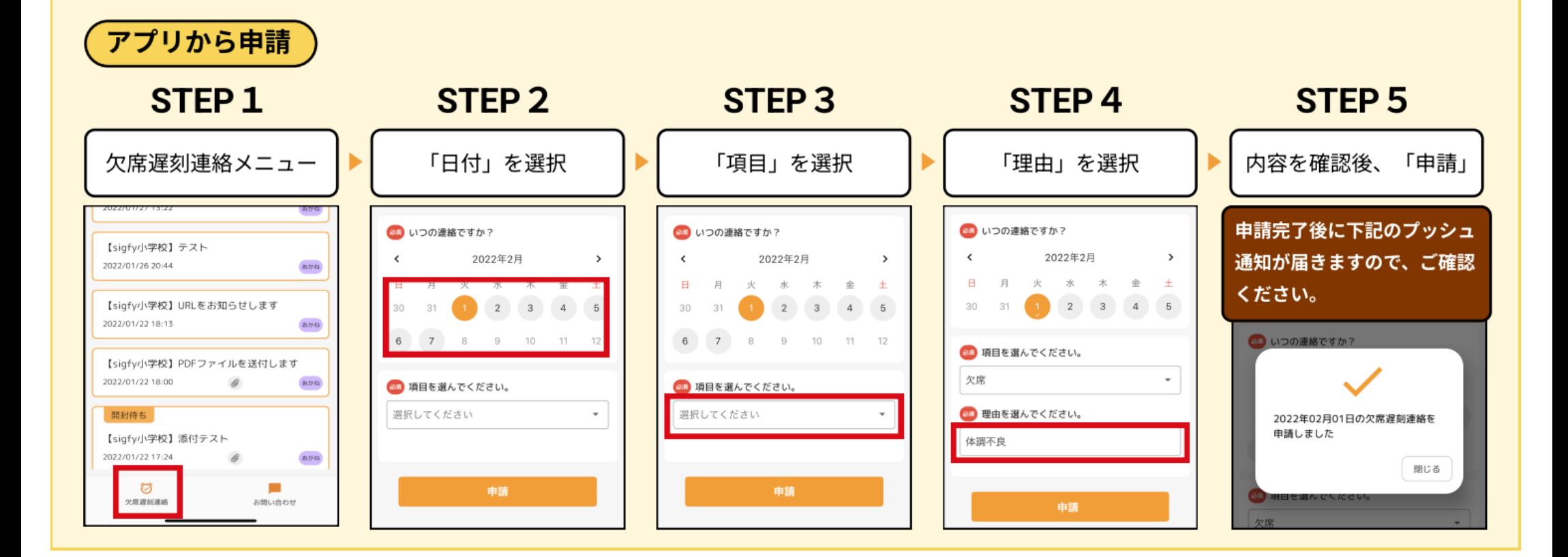

## sigfyでの連絡受付終了時間 → 当日 08:15まで

【sigfy 欠席遅刻連絡機能のご利用方法】より一部抜粋